# **UCPath Location Data Update for AB119 Process**

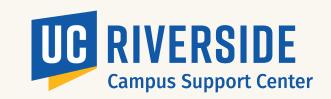

**AB119:** State Assembly Bill 119 (AB119) signed into law in 2017, contains a legal requirement for public institutions to have available the physical location of a represented employee's "workstation."

# **ROLES FOR LOCATION DATA PROCESSING**

#### **DEPARTMENT** (REQUIRED)

 Responsible for submitting location on new positions or any updates to employee workstation location to SSC Confirms location with SSC

#### **SHARED SERVICE CENTER** (REQUIRED)

- Confirms location with Dept. Translates location into new Location
- **Code Format**  Submits data in **UCPath**

#### **CAMPUS SUPPORT CENTER** (REQUIRED)

- AB119 Project Management, Process & **End User Support**
- Mass location data uploads
- UCPath configuration table updates

#### **UCPC/UCOP LABOR RELATIONS**

- UCPC applies campus location data configuration changes in **UCPath**
- UCOP is the process owner

**Department** 

sends Building &

Room through

ServiceLink

to SSC

#### **SPACE MANAGEMENT**

• FMS System Owner Provides CSC with building data from FMS when there are building changes

#### LABOR RELATIONS

 Local Policy, **Process Owner** 

# MAP FOR UPDATE TO EMPLOYEE'S EXISTING WORKSTATION LOCATION

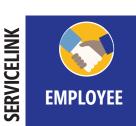

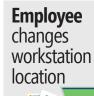

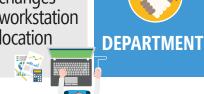

**Department** confirms Building & Room and translates into new Location Code format.\*

\*This step varies by SSC - in this case the department confirms location

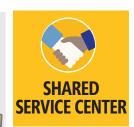

**Shared Service Center** receives workstation **Building & Room** through

ServiceLink

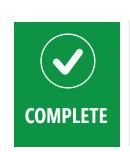

## **Shared Service Center** selects a valid location code in

Paypath or position and submits transaction in **UCPath** 

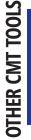

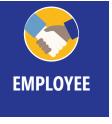

**Employee** changes workstation location

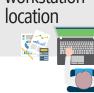

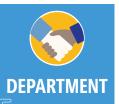

**Department** sends Building & Room through Case Mgmt Tool to SSC

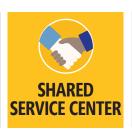

**Shared Service Center** receives workstation Building & Room through Case Mgmt Tool

\*This step varies by SSC - in this case the SSC confirms location

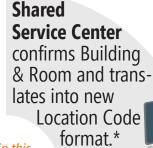

**Shared Service** 

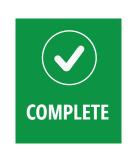

**Center** selects a valid location code in Paypath or position and submits transaction in **UCPath** 

### MAP TO UPDATE NEW EMPLOYEE'S WORKSTATION LOCATION

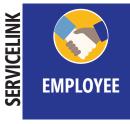

**New Employee** is hired and department needs to submit new employee's workstation location

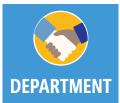

**Department** confirms Building & Room and translates into new Location Code format.\*

**Department** sends Building & Room through ServiceLink to SSC

\*This step varies by SSC - in this case the deptarment confirms location

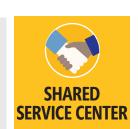

**Shared Service Center** receives workstation **Building & Room** through ServiceLink

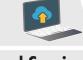

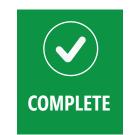

**Shared Service Center** selects a valid location code in Paypath or Position and submits transaction in **UCPath** 

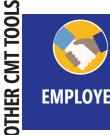

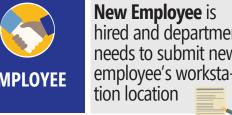

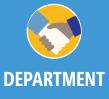

**Department** sends Building & Room through Case Mgmt Tool to SSC

**Shared Service Center** receives workstation Building & Room through Case Mgmt Tool

**Shared Service Center** confirms Building & Room and translates into new Location Code format.\*

\*This step varies by SSC - in this case the SSC confirms location

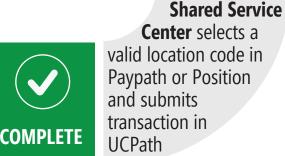

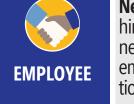

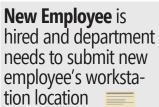

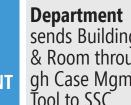

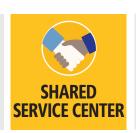

COMPLETE

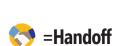